#### **UML** CM0 : Présentation du coursMickaël Martin Nevot

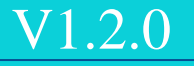

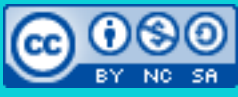

Cette œuvre est mise à disposition selon les termes de la

licence Creative Commons Attribution - [Pas d'Utilisation Commerciale -](http://creativecommons.org/licenses/by-nc-sa/3.0/) Partage à l'Identique

[3.0 non transposé.](http://creativecommons.org/licenses/by-nc-sa/3.0/)

# Objectifs pédagogiques

- Apprendre une méthode de conception (UML)
- Savoir faire un diagramme de classes (avancé)
- Savoir faire un diagramme de séquence
- Savoir faire un diagramme de cas d'utilisation
- Savoir faire un diagramme d'états-transitions
- Savoir faire un diagramme d'activité

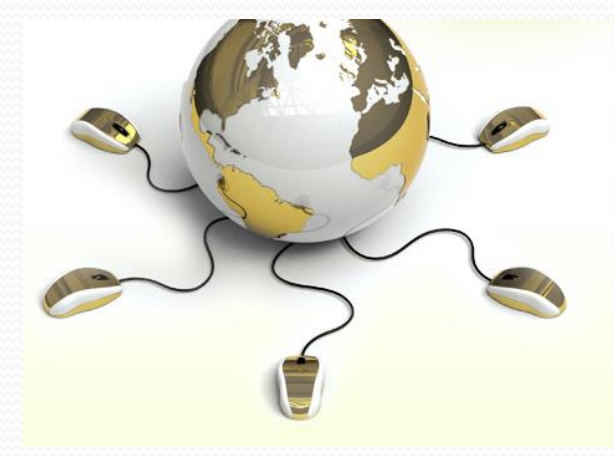

## Pré requis

- Notions de programmation procédurale
- Être méthodique et rigoureux

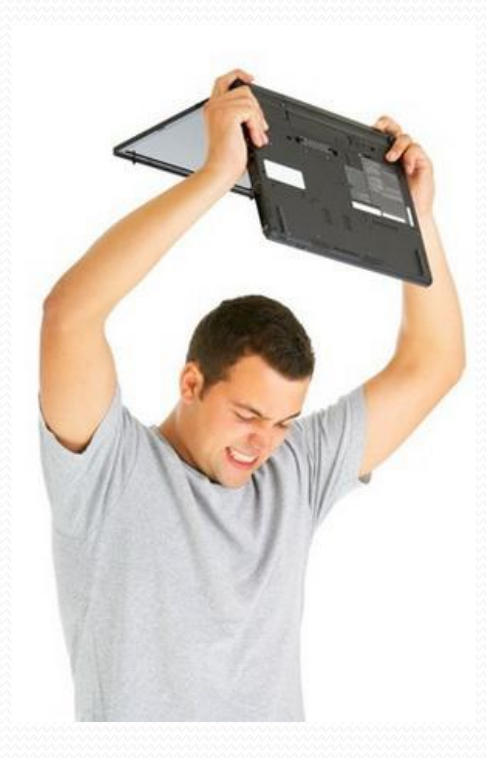

## Modalités d'évaluation

#### • Participation

Examen

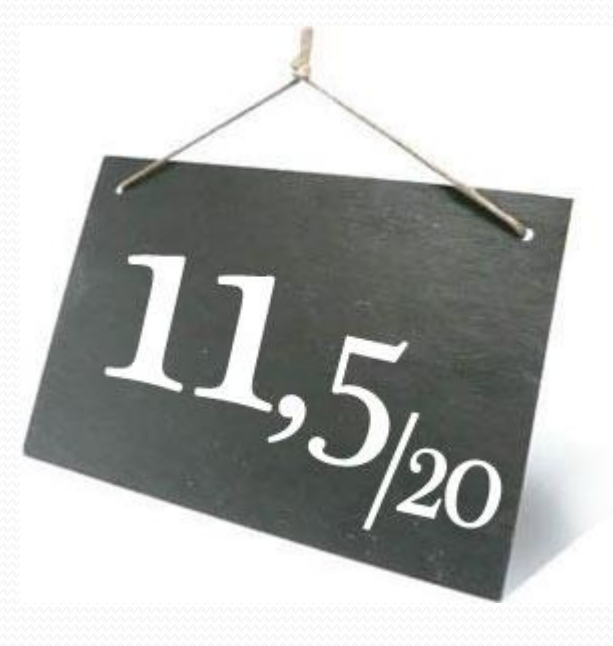

#### Sommaire

- I. Prés.
- II. POO
- III. Conception
- IV. UML
- V. Cas d'utilisation
- VI. Séquence
- VII. Classes
- VIII. Etats
- IX. Activité
- X. Avancé

Prés. > POO > Conception > UML > Cas d'utilisation > Séquence > Classes > Etats > Activité > Avancé  $|V2.0.0|$  ( $\alpha$ ) BY-NO-58

### Crédits

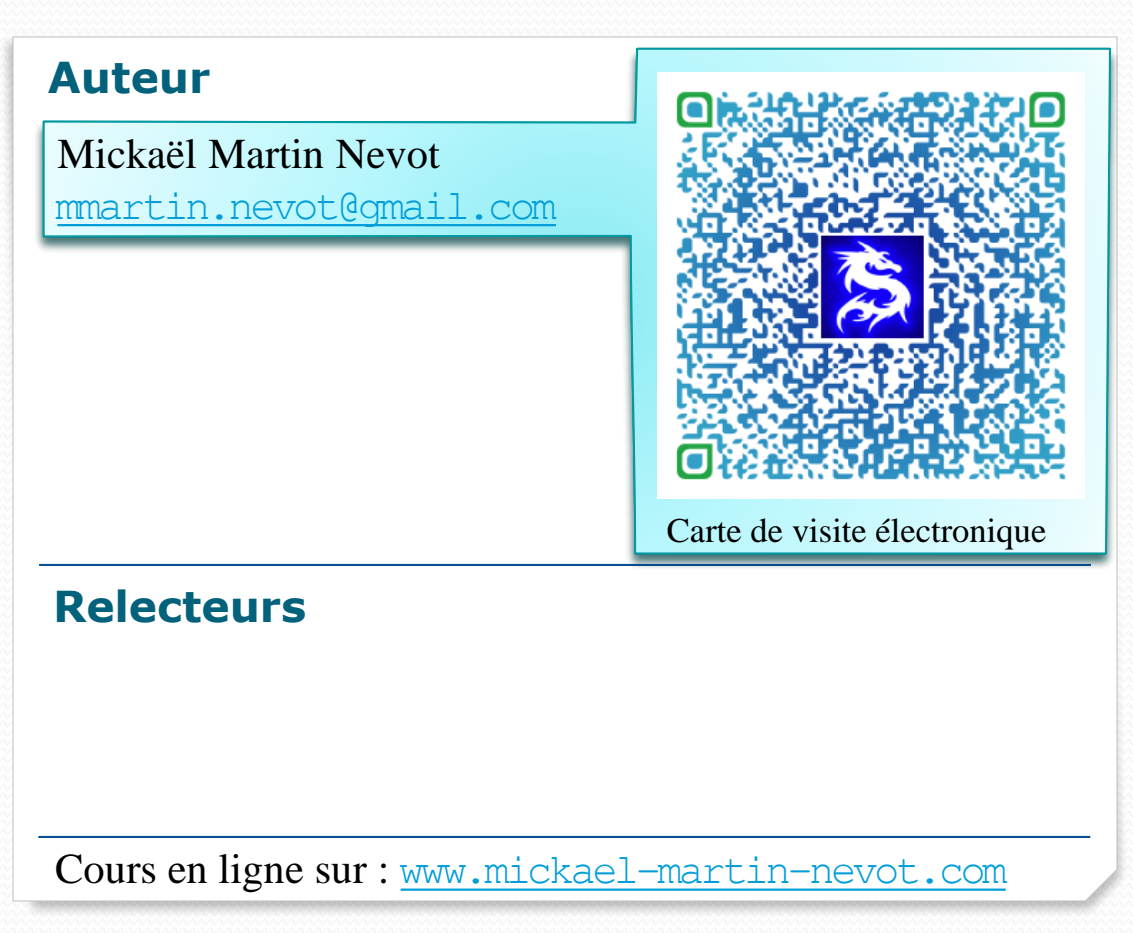

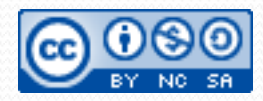